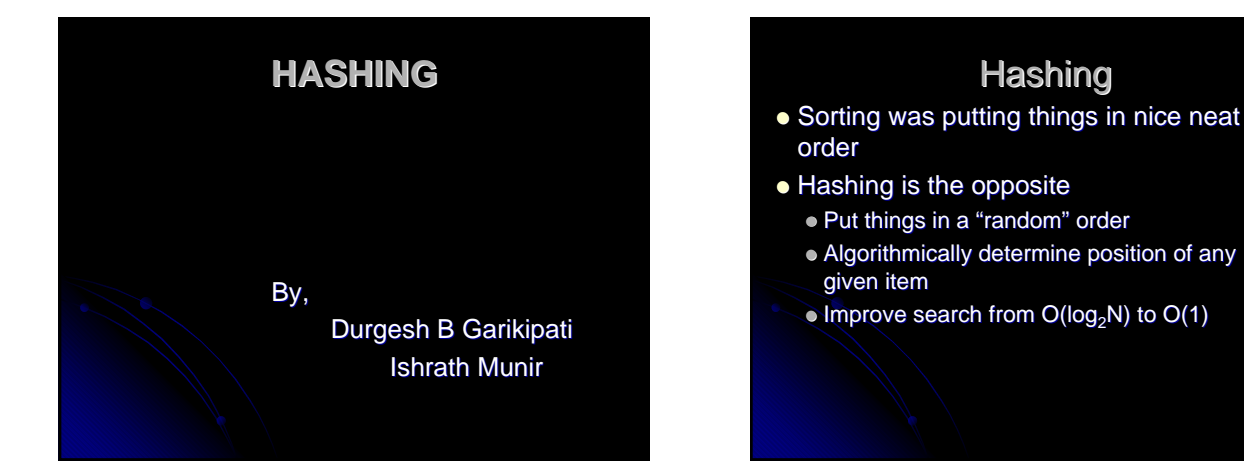

# HOW?

- Place everything in an array based on search key value
	- $\bullet$  Run the search key through an address calculator (the hash function)
	- $\bullet$  Insert/retrieve from location specified by the hash function (address calculator) hash function (address calculator)
- This scheme is termed hashing
	- $\bullet$  The function is the hash function
	- The array is called a hash table

### Why not discard other data structures?

#### The mapping not always one-to-one

- $\bullet$  A major drawback
- Results in collisions two items mapped to same location

 $\bullet$  which adds complexity

- $\bullet$  Ordered operations do not work well
- $\bullet$  Making array large enough to avoid collisions seldom practical

### **Ordered Operations**

- $\bullet$  We said earlier that hash tables don't work well for ordered operations
	- $\bullet$  Now you should know enough to understand why
- Problems:
	- Display the users stored in a hash table alphabetically
	- Finding the lowest/highest values in a database  $\bullet$  To do these operations, we need to retrieve all the data in the hash table, sort or compare as we retrieve.

### **Typical Hash Function**

#### $\bullet$  Must

- Be fast and easy to compute
- . Place items evenly through the hash table  $\bullet$  More important, because the biggest performance loss is due to resolving collisions

### **Different Hash Functions**

- Division and Remainder method
	- hash (key) = key % ARRAY\_SIZE
	- Can distribute array items evenly by choosing a prime number for ARRAY\_ SIZE

#### • Folding

- Add the digits
- $\bullet$  hash(001364825) = 1+3+6+4+8+2+5 = 29  $\bullet$  Produces a normal distribution – too bunched up

### Continued..

- · Universal hashing -select hash function at random from designed class of<br>functions - Diff address for the same inputs
- Digit Rearrangement - taking part of the original value or key , reversing of<br>order, using that sequence of digits

# **Collision Resolving**

• Collision

4567 % 101 = 22 = 7597 % 101 : collision

- Two approaches to resolve
	- $\bullet$  Alter the hash table to allow multiple entries per location
	- $\bullet$  Allocate another location within the hash table

### **Restructure Hash Table**

- $\bullet$  Multiple items stored in a single array location
	- Two schemes to do this **Buckets**  $\bullet$  Separate chaining

### **Buckets**

- $\bullet$  Each array location is itself an array called a bucket
	- Problem is choosing size of these arrays If too small, will fill up and must probe  $\bullet$  If too large, wasted space

# **Chaining**

- Hash table is an array of linked lists
	- $\bullet$  Each array element is a pointer to a linked list, the chain
		- **Insertion: place at beginning of chain**
		- zDeletion/retrieval: search the appropriate Deletion/retrieval: search the appropriate chain

# **Chaining**

- $\bullet$  Insertion is O(1)
- Deletion/retrieval depend on chain length

#### • Searching

- $\bullet$  (1 +  $\alpha$ ) for successful search
- $\bullet$  (1+  $\alpha$ ) for unsuccessful search
- $\bullet$  Best case: O(1), worst case: O(N)

### **Open Addressing**

- Open Addressing
- Probe for another empty, open location
	- Linear Probing
	- Quadratic probing
	- Double Hashing

# Linear probing

 $\bullet$  Probe sequentially until an empty spot is found

Given key K

First slot probed T[h'(k)], if collision continue T[h'(k)+1]….. Up to T[m-1]

- Wrap around if you get to the end
	- Additions straightforward
	- Deletions pose a problem

# Problems of Linear Probing

- $\bullet$  Items tend to cluster together in consecutively occupied locations
	- Termed primary clustering
	- A cluster tends to increase in size
	- Clusters can merge into larger clusters
	- Increase the average search time
	- Primary clustering makes linear probing inefficient

### Quadratic probing Quadratic probing

 $\bullet$  Uses a hash function

$$
h(k,i) = (h'(k)+C_1 i + C_2 i^2)
$$
 mod m

 $\mathsf{C}_1\mathsf{C}_2$  - auxillary constants

- $i = 0, \ldots, m-1$ 
	- Positions are offset in a quadratic manner
- Virtually eliminates primary clusters
- Suffers from secondary clustering since same probe sequence used to resolve collision at original location

# **Double Hashing**

- Best methods of open addressing
- $\bullet$  Uses a hash function
	- $h(k,i) = (h_1(k) + h_2(k))$  mod m
- $h_1$ ,  $h_2$  auxillary hash functions
- Drastically reduces clustering
- $\bullet$  Previous methods are key independent
- Double hashing uses key-dependent probe sequences

### **Continued**

- $\bullet$  Choose first function hash() as usual
- $\bullet$  Follow these guidelines for hash2()
	- $\bullet$  hash2(key) != 0
	- $\bullet$  hash2() != hash()

# **Hashing Efficiency**

- $\bullet$  Involves the load factor  $\alpha$ 
	- $\alpha$  = average # of elements
	- $\bullet$   $\alpha$  is a measure of how full the table is
	- $\bullet$  As the hash table fills
	- $\bullet$   $\alpha$  increases
	- Chance of collision increases
	- Search time increases **Hashing efficiency decreases**

# **Linear Probing**

- $\bullet$  As collisions increase
	- Probe sequence increases
	- Search time increases
	- $\bullet$   $\alpha$  should not exceed 2/3 for linear probing
- $\bullet$  Best case :  $O(1)$
- Worst Case :  $O(1+\alpha)$

# Quadratic probing ,Double Hashing

- $\bullet$  On average, both require fewer comparisons than linear probing
	- For  $\alpha$  = 2/3, avg unsuccessful search might require at most 3 compares, successful 2
- All three open addressing schemes suffer when unable to predict number of insertions and deletions as table may be too small

# **Good Hash Function**

- Easy and fast to compute
- $\bullet$  Scatter data evenly through table
	- Check for various types of data  $\bullet$  Random data
		- · Nonrandom data
	- $\bullet$  Two general principles for even distribution Use the whole key
		- If modulo math, base should be prime

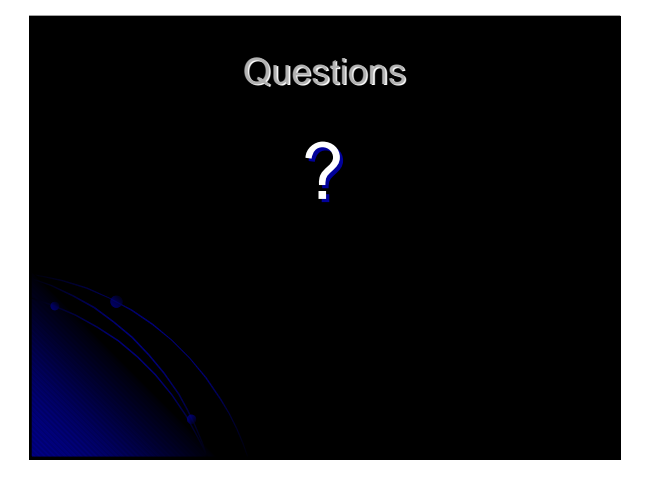

# References

- 1) Introduction to Algorithms Thomas H. Cormen, Charles E.Leiserson, Ronald L. Rivest
- 2) http://www.palfrader.org/hashing/
- 3)http://ciips.ee.uwa.edu.au/~morris/Year2/PLDS2 10/hash\_tables.html 10/hash\_tables.html
- 4)http://64.233.179.104/search?q=cache:9dqRIPQ hL5gJ:www.npsnet.org/~mcdowell/CS3971/ha shing+hashing%2Befficiency&hl=en